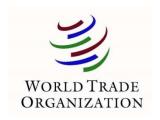

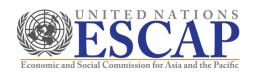

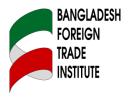

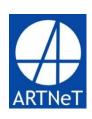

## **Trade Flows and Trade Policy Analysis**

October 2013 Dhaka, Bangladesh

Witada Anukoonwattaka (ESCAP)

Cosimo Beverelli (WTO)

# Introduction to STATA

# Content

- a. Datasets used in Introduction to Stata
- b. Resources
- c. Importing data into Stata
- d. Do files
- e. Commands for variable's management and descriptive statistics
- f. Macros
- g. Loops

#### a. Datasets used in Introduction to Stata

- To apply some of the Stata commands described in this presentation, we will use two datasets:
  - WDI.dta a very small subset of the World Development indicators
  - WB\_ES.dta derived from the World Bank Enterprise Surveys
- You can find the datasets in the directory:
   "Stata\_material\data\IntroductionStata\"

#### b. Resources

- Stata help and Stata manual
- A variety of <u>books</u> covering Stata exist

#### Web resources:

- Germán Rodríguez's <u>webpage</u>
  - Data management, graphics and programming
- UCLA IDRES' webpage
  - Very comprehensive covering all sorts of topics (data management, analysis,...)
     with many examples
  - FAQ
- Statalist
  - Typically accessed via a google search

### c. Importing data into STATA

- insheet using filename, clear delimit(";") names
  - Typically used for text files that are either comma or tab-separated
  - Rarely used alternatives: infix (fixed-column format); infile (free format)
- Stata12: import excel using filename, sheet("Ex1") first
  - Reads excel files directly into Stata
  - Allows to specify variables, cellrange and worksheet to import
- StatTransfer
  - Specialised software to transfer data
- Copy paste
  - Sometimes the most efficient way, e.g. when you do not want to write a do file
  - To watch out: the accuracy of copied numbers depends on
    - 1. how data are formatted in excel, i.e. how many digits are shown, and
    - 2. your settings in Stata(use set type double before copying)

#### d. Do files

- If you work with STATA, (almost) always use do files
  - E.g. one do file for creating your master dataset and one do file for regressions
  - Do files can also be used to set globals and directories or to run a series of different do files after each other
- Typical commands at beginning of each do file:

```
clear all /* removes all data */
set more off, perm /* prevents Stata to pause while runnning a do file */
capture log close /* closes a log file */

cd "directory" /* sets the directory, e.g. "C:\Research\data\" */

log using "filename", replace /* useful for long do files, allows printing */
capture log close /* at the end of a do file that is logged */
```

use "dataset.dta", replace /\* open dataset; " " are not necessarily needed \*/

### e. Commands for variable's management and descriptive statistics

- generate newvar=exp [if]
  - Creates a new variable
- replace oldvar=exp [if]
  - Replaces an existing variable
- rename old\_varname new\_varname
  - Renames variable; alternative: renvars varlist
- To drop or keep variables you can use
  - *drop varlist* or *keep varlist*

预览已结束, 完整报告链接和二维码如下:

https://www.yunbaogao.cn/report/index/report?reportId=5\_6596

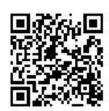